### TÂP ĐOÀN DIC CÔNG TY CP ĐTPTXD  $(DIC)$  SÓ 2

CÔNG HÒA XÃ HỘI CHỦ NGHĨA VIỆT NAM

Độc lập - Tự do-Hanh phúc  $--- 000---$ Vũng tàu, ngày 02 tháng 05 năm 2024

Số: 70/TB-DIC No2

# THÔNG BÁO THAY ĐỒI NHÂN SƯ

(Mẫu dùng cho các trường hợp bổ nhiệm và/hoặc miễn nhiệm/từ nhiệm)

## Kính gửi: Sở Giao dịch Chứng khoán Hà Nội

Căn cứ theo Nghị quyết HĐQT số 02-24/NQ-HĐQT DIC No2 ngày 25/04/2025 của HĐQT và Biên bản họp của Ban kiểm soát số 01/BB-BKS ngày 26/04/2024 Công ty Cổ phần Đầu tư Phát triển Xây dựng (DIC) số 2, chúng tôi trân trong thông báo việc thay đổi nhân sự của Công ty Cổ phần Đầu tư Phát triển Xây dựng (DIC) số 2 như sau:

## Trường hợp bổ nhiệm (\*):

## 1 - Ông Phạm Đức Dũng

- Chức vụ trước khi bổ nhiệm: Chủ tịch Hội đồng quản trị (HĐQT)
- Chức vu được bổ nhiêm: Chủ tịch HĐOT

- Thời hạn bổ nhiệm: 5 năm (Theo nhiệm kỳ Đại hội đồng cổ đông của công ty (2024- $2029)$ 

- Ngày bắt đầu có hiệu lực: 25/04/2024

## 2 – Bà Phạm Thị Hồng Bích

- Chức vụ trước khi bổ nhiệm: Không

- Chức vụ được bổ nhiệm: Trưởng Ban kiểm soát (BKS)

- Thời han bổ nhiệm: 5 năm (Theo nhiệm kỳ Đại hội đồng cổ đông của công ty (2024- $2029)$ 

- Ngày bắt đầu có hiệu lực: 26/04/2024

Thông tin này đã được công bố trên trang thông tin điện tử của công ty vào ngày 02/05/2024 tại đường dẫn https://dic2.vn/vi/nhom-file/cong-bo-thong-tin-khac-8

#### Tài liệu đính kèm:

- Nghị quyết HĐQT & Biên bản họp BKS về việc thay đổi nhân sự;

- Danh sách người có liên quan.

Đại diện tổ chức

**uròi dai** diện theo pháp luật/ CÔNG Người UQ CBTT CỔ PHÂN ĐẦU TỰ PHÁT TRIỂN **XÂY DUNG** U. T.BARLEYAn Văn Chung

Công ty Cô Phân Đâu Tư Phát Triển Xây Dựng (DIC) số 2 : Số 5 Đường 6 Khu Đô Thị Chí linh\_Phường Thắng Nhất\_Tp Vũng Tàu Đia Chỉ Điện thoại: 0254.3613944  $-$  Fax: 0254.3584864 - 3616365 Web site : http://dic2.vn - Email: infor@dic2.vn

TẬP ĐOÀN DIC C.TY CP ĐT PT XD (DIC) SỐ 2 Số: 02-24/NQ-HĐQT DIC No2

 $N \cap 2$ 

CỘNG HÒA XÃ HỘI CHỦ NGHĨA VIỆT NAM Độc lập - Tự do - Hạnh phúc

Vũng Tàu, ngày 25 tháng 04 năm 2024

# NGHỊ QUYẾT HỘI ĐỒNG QUẢN TRỊ CÔNG TY CỔ PHẦN ĐẦU TƯ PHÁT TRIỂN - XÂY DỰNG (DIC) SỐ 2

(V/v: Bầu chức danh Chủ tịch Hội đồng quản trị - Nhiệm kỳ V (2024-2029))

- Căn cứ Luật Doanh nghiệp số 59/2020/QH14 ngày 17 tháng 6 năm 2020.

- Căn cứ Điều lệ tổ chức & hoạt động của Công ty Cổ phần Đầu Tư Phát Triển - Xây Dựng (DIC) Số 2.

- Căn cứ Biên bản họp Hội đồng quản trị số 02-24/BB-DIC No2-HĐQT, ngày 25/04/2024, V/v Bầu chức danh Chủ tịch Hội đồng quản trị - Nhiệm kỳ V (2024-2029).

## NGHỊ QUYẾT

Điều 1. Hội đồng quản trị thống nhất bầu:

- Ông PHAM ĐỨC DŨNG
- Sinh ngày: 20/11/1984; Quốc tịch: Việt Nam
- CCCD số: 077084002887, Cấp ngày: 29/05/2021, Nơi cấp: Cục CS QLHC về TTXH.
- Hiện thường trú: 21K4, Khu Trung tâm thương mại phường 7, TP. Vũng Tàu, tỉnh Bà Rịa - Vũng Tàu.

Giữ chức vụ Chủ tịch Hội đồng quản trị Công ty Cổ phần Đầu Tư Phát Triển Xây Dựng (DIC) Số 2, Nhiệm kỳ V (2024 - 2029).

Điều 2. Nghị quyết này đã được Hội đồng quản trị Công ty Cổ phần Đầu Tư Phát Triển Xây Dựng (DIC) Số 2 thông qua và có hiệu lực kể từ ngày ký.

Điều 3. Các thành viên Hội đồng quản trị, ban Giám đốc và cá nhân có liên quan chịu trách nhiệm thi hành Nghị quyết này.

#### Noi nhân:

- $-HNX:$
- Cổ đông công ty (web: https://dic2.vn);
- Thành viên; HĐỌT, BKS, BGĐ;
- $-Luvu VP;$

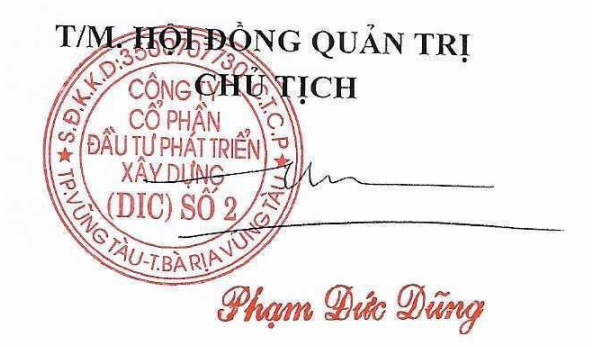

# CÔNG TY CỔ PHẦN ĐẦU TƯ PHÁT TRIỂN XÂY DỰNG (DIC) SỐ 2 **BAN KIỂM SOÁT**

# CỘNG HOÀ XÃ HỘI CHỦ NGHĨA VIỆT NAM Độc lập – Tự do – Hạnh phúc

 $S$ ố: . $Q_1$ ./BB-BKS

Vũng Tàu, ngày 2c tháng 04 năm 2024

**PIÊN BẢN HỌP BAN KIỂM SOÁT** WCO PHÂN ĐẦU TƯ PHÁT TRIỂN XÂY DỰNG (DIC) SỐ 2 X/v: Bầu trưởng Ban kiểm soát  $DIC$ )  $SO<sub>2</sub>$ 

- Căn cứ Luật Doanh nghiệp năm 2020 số 59/2020/QH14 đã được Quốc hội nước Cộng hòa Xã hội Chủ nghĩa Việt Nam thông qua ngày 17/06/2020;

- Căn cứ Điều lệ tổ chức và hoạt động của Công ty Cổ phần Đầu tư Phát triển xây dung (DIC) số  $2$ ;

- Căn cứ nội dung Nghị quyết họp Đại hội đồng cổ đông thường niên 2024 ngày25/04/2024 của Công ty Cổ phần Đầu tư Phát triển xây dựng (DIC) số 2;

Hôm nay, ngày 26./04/2024, tại .van. phong. Dic. số. 2.............; chúng tôi gồm các thành viên như sau:

1. Bà Phạm Thị Hồng Bích

2. Bà Vương Thanh Hải

3. Bà Phan Thanh Nữ Diệu Trang

Tỷ lệ tham dự: 3/3 thành viên, đạt 100%

Cùng tiến hành hợp và thông qua vấn đề sau:

Bầu bà Phạm Thị Hồng Bích giữ chức vụ Trưởng Ban kiểm soát Công ty Cổ phần Đầu tư Phát triển xây dựng (DIC) số 2 nhiệm kỳ 2024-2029.

Tỷ lệ biểu quyết đồng ý: 3/3 đạt 100%.

Biên bản này được đọc lại cho tất cả các thành viên Ban kiểm soát thông qua và được lưu tại Văn phòng Công ty.

# CHỮ KÝ CÁC THÀNH VIÊN BAN KIỂM SOÁT

Mac

Phạm Thị Hồng Bích

Vương Thanh Hải

Jul Phan Thanh Nữ Diệu Trang

Tổng CTCP Đầu Tư Phát Triển Xây Dựng Development Investment Construction J.S.C

NỀN TẢNG VỮNG CHẮC, KHỚI SẮC TƯƠNG LAI

15 Thi Sách, phường Thắng Tam, TP. Vũng Tau | Tel: 0254.3859 248 | Fax: 0254 3560 712 | Web: www.dic.vn

# CÔNG HÒA XÃ HỘI CHỦ NGHĨA VIỆT NAM Độc lập - Tự do - Hạnh phúc

Vũng Tàu, ngày 25 tháng 04 năm 2024

# BẢN CUNG CẤP THỐNG TIN

# Kính gửi:

- Ủy ban Chứng khoán Nhà nước;
- Sở Giao dịch chứng khoán.
- Công ty Cổ phần Đầu tư Phát triển Xây dựng (DIC) số 2

# 1/ Họ và tên: PHẠM THỊ HỒNG BÍCH

 $2/$  Giới tính: Nữ

3/ Ngày tháng năm sinh: 13/08/1991

4/ Noi sinh: Nghệ An

5/ Số CMND (hoặc số hộ chiếu):

Ngày cấp:

Noi cấp:

6/ Quốc tịch: Việt Nam

7/ Dân tôc: Kinh

8/ Địa chỉ thường trú:

9/ Số điện:

10/ Địa chỉ email: bichpth91@gmail.com

11/ Tên tổ chức là đối tượng công bố thông tin: Công ty Cổ phần Đầu tư Phát triển Xây dựng  $(DIC)$  số 2

12/ Chức vụ hiện nay tại tổ chức là đối tượng công bố thông tin: Trưởng Ban kiểm soát

13/ Các chức vụ hiện đang nắm giữ tại tổ chức khác:

- Chuyên viên Ban Tài chính Tổng Công ty cổ phần Đầu tư Phát triển Xây dựng ٠
- Thành viên Ban kiểm soát Công ty TNHH Du lịch DIC, Công ty cổ phần Bất động sản ٠ DIC, Công ty CP Đầu tư phát triển tầm nhìn DIC.

14/ Số CP nắm giữ: 0 chiếm 0% vốn điều lệ, trong đó:

+ Đại diện (tên tổ chức là Nhà nước/cổ đông chiến lược/tổ chức khác) sở hữu: 0

 $+$  Cá nhân sở hữu: 0

15/ Các cam kết năm giữ (nếu có): 0

16/ Danh sách người có liên quan của người khai:

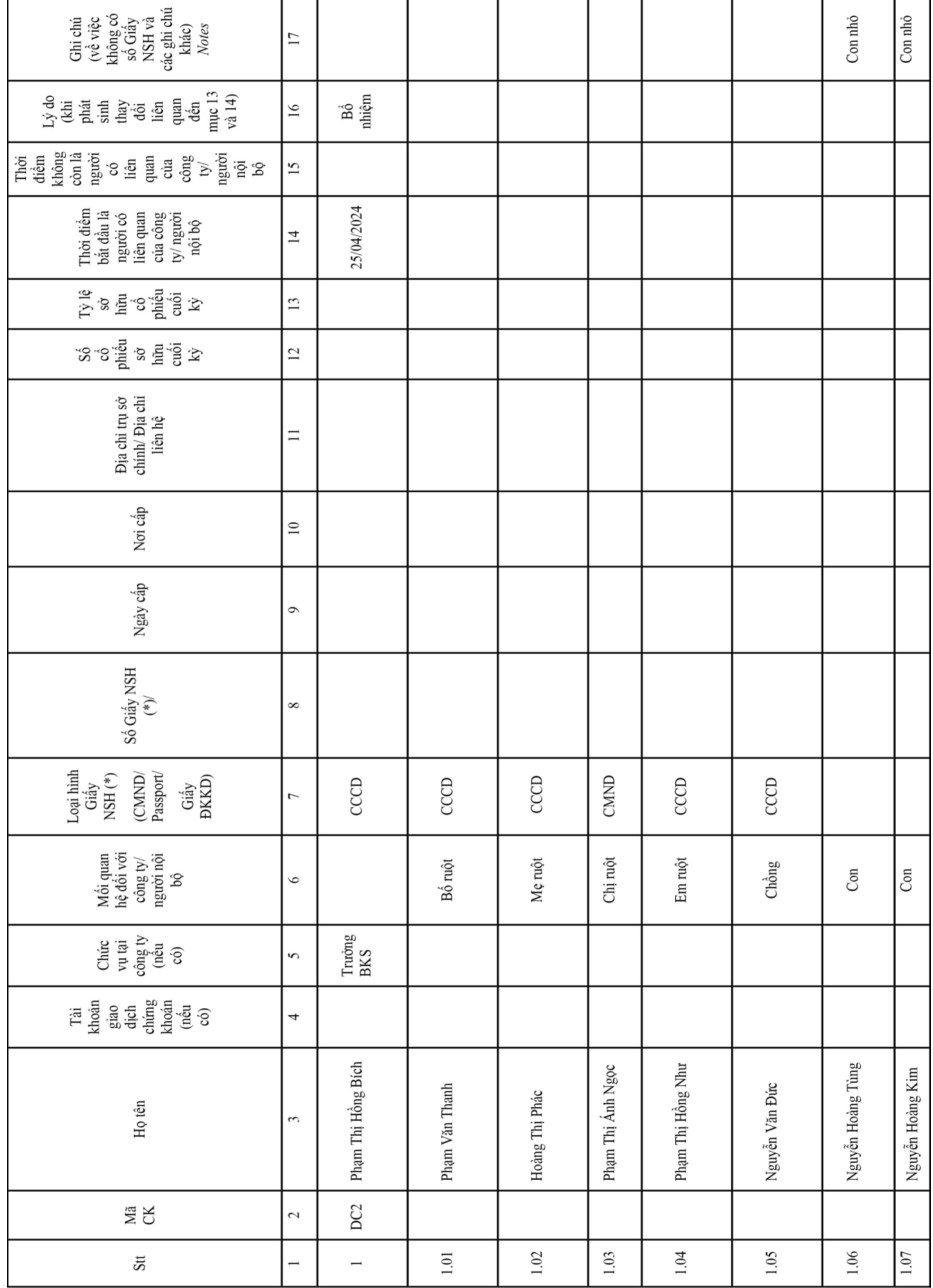

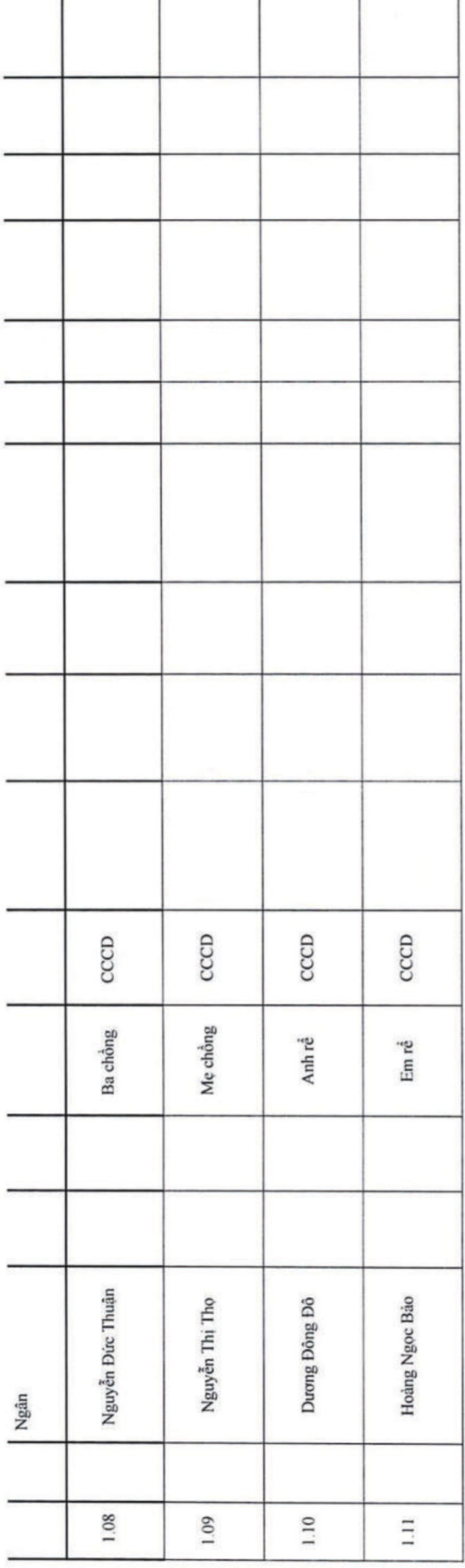

17/ Lợi ích liên quan đối với công ty đại chúng, quỹ đại chúng (nếu có): Không

18/ Quyền lợi mẫu thuẫn với công ty đại chúng, quỹ đại chúng (nếu có): Không

Tôi cam đoan những lời khai trên đây là đúng sự thật, nếu sai tôi xin hoàn toàn chịu trách nhiệm trước pháp luật.

(Ký, ghi rõ họ tên) NGUÔI KHAI /

Phạm Thị Hồng Bích

## CỘNG HÒA XÃ HỘI CHỦ NGHĨA VIỆT NAM Độc lập - Tự do - Hạnh phúc

Vũng tàu, ngày 25 tháng 04 năm 2024

# BẢN CUNG CẤP THỐNG TIN

Kính gửi: - Ủy ban Chứng khoán Nhà nước; - Sở Giao dịch chứng khoán.

 $1/Ho$  và tên :

## PHẠM ĐỨC DŨNG.

2/ Giới tính: Nam.

3/ Ngày tháng năm sinh: 20/11/1984.

4/ Noi sinh: Bà Ria - Vũng Tàu. 5/ Số CCCD (hoặc số hộ chiếu):

Ngày cấp: ; Noi câp:

 $6/$  Quốc tịch: Việt Nam.

7/ Dân tộc: Kinh.

8/ Địa chỉ thường trú: 9/ Số điện:

10/ Dia chi email: dung.pd@dic2.vn.

11/ Tên tố chức là đối tượng công bố thông tin: Công ty Cổ phần Đầu tư Phát triển Xây dựng (DIC) số  $2$ .

12/ Chức vụ hiện nay tại tổ chức là đối tượng công bố thông tin: Chủ tịch HĐQT

13/ Các chức vụ hiện đang nắm giữ tại tổ chức khác: Không

14/ Số CP nắm giữ: 2.632.463 CP, chiếm 34,84 % vốn điều lệ, trong đó:

+ Đại diện (tên tổ chức là Nhà nước/cổ đông chiến lược/tổ chức khác) sở hữu: 2.273.026 CP, chiếm 30,09% vốn điều lệ.

+ Cá nhân sở hữu: 359.437 CP, chiếm 4,75 % vốn điều lệ.

15/ Các cam kết năm giữ (nếu có):

16/ Danh sách người có liên quan của người khai:

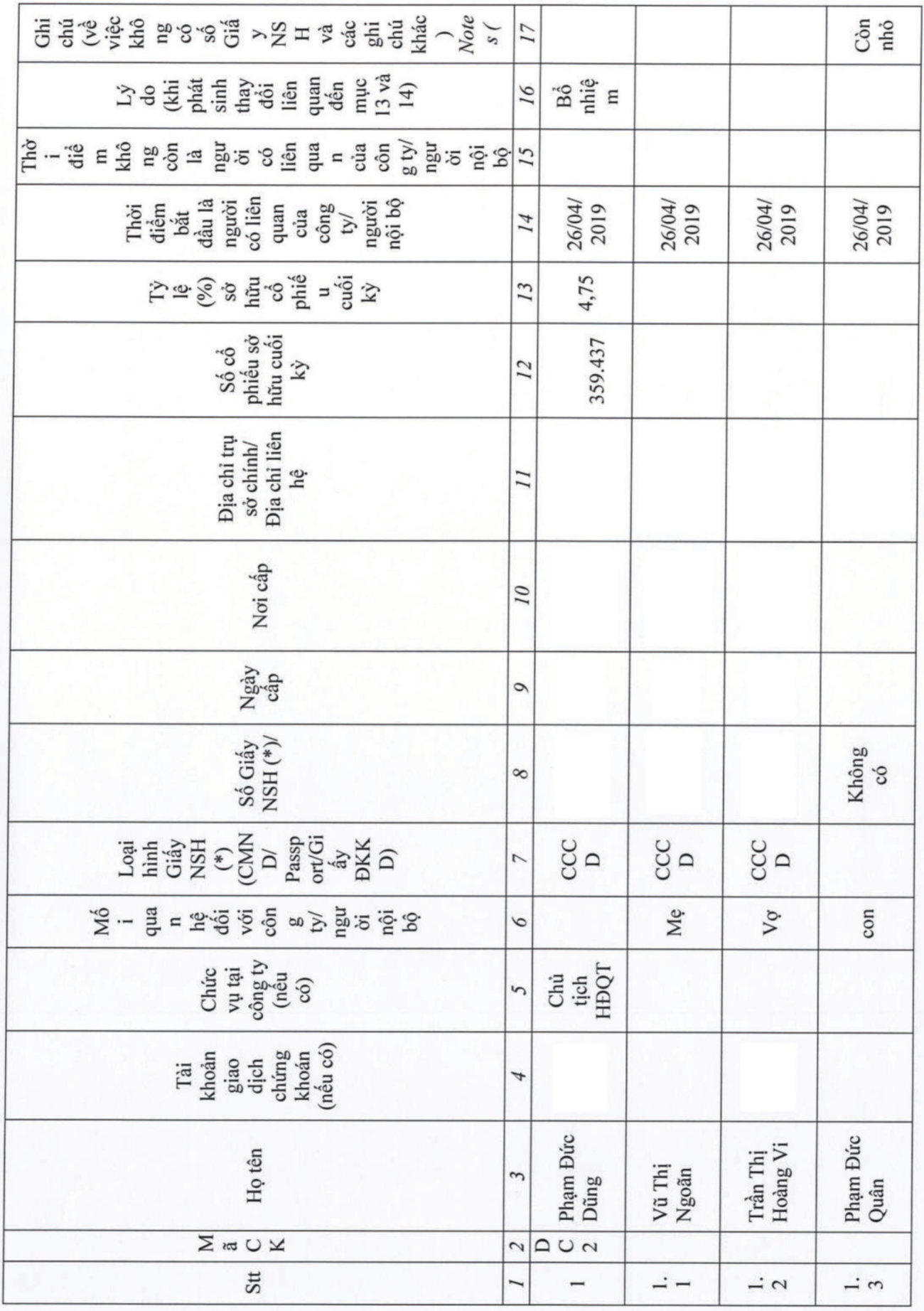

 $\lambda$ 

į

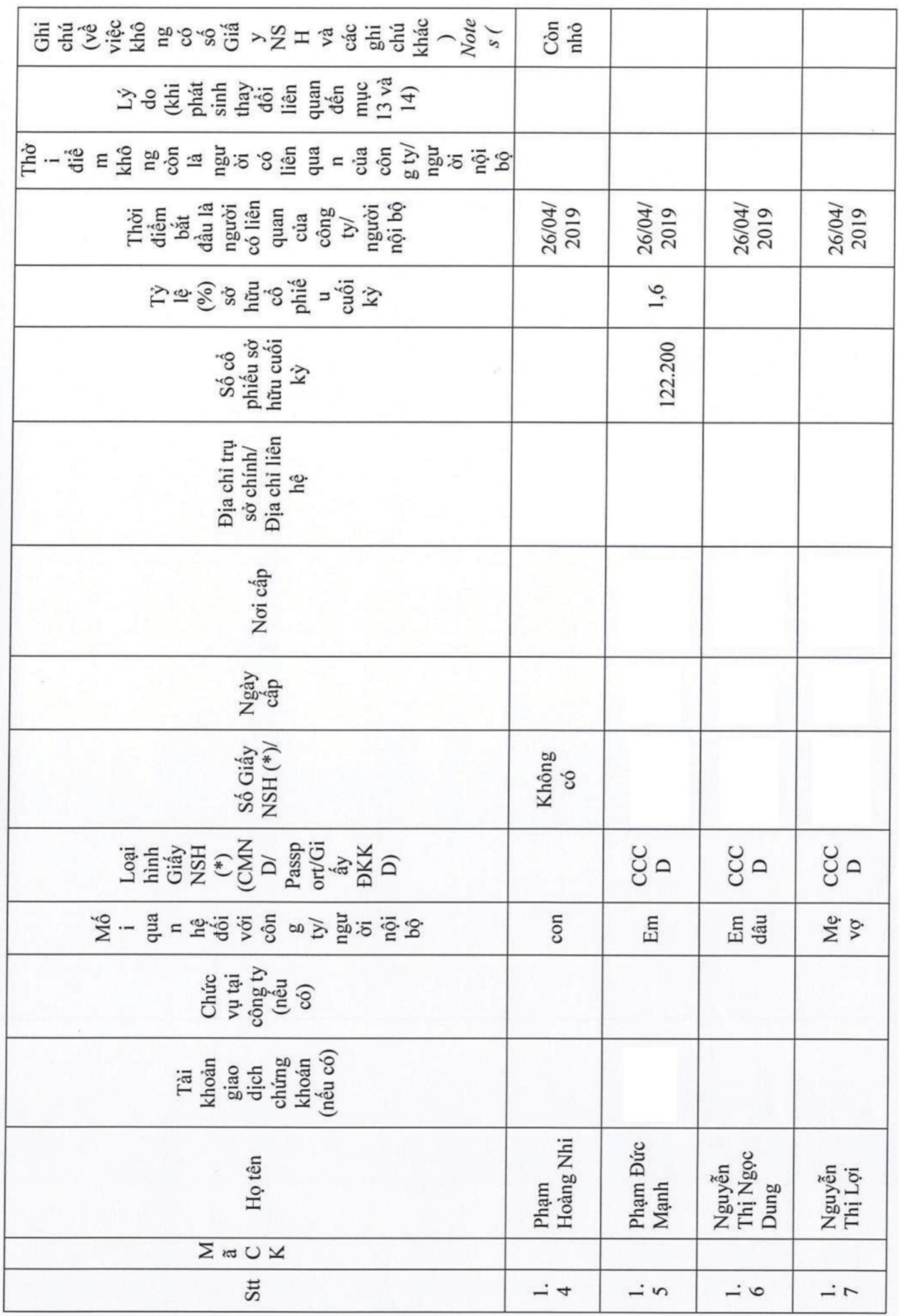

 $\bar{\kappa}$ 

17/ Lợi ích liên quan đối với công ty đại chúng, quỹ đại chúng (nếu có):

18/ Quyền lợi mẫu thuẫn với công ty đại chúng, quỹ đại chúng (nếu có):

Tôi cam đoan những lời khai trên đây là đúng sự thật, nếu sai tôi xin hoàn toàn chịu trách nhiệm trước pháp luật.

> NGƯỜI KHAI / (Ký, ghi rõ họ tên)

Phạm Đức Dũng